## **ESCOLA MUNICIPAL MARIA IRACI TEÓFILO DE CASTRO TAQUARANA-AL**

Exercícios de Aula – Noções De Álgebra – 7º Ano 2014 – Professor Jhonnes

## **Questões**:

**01**. Complete o quadro abaixo:

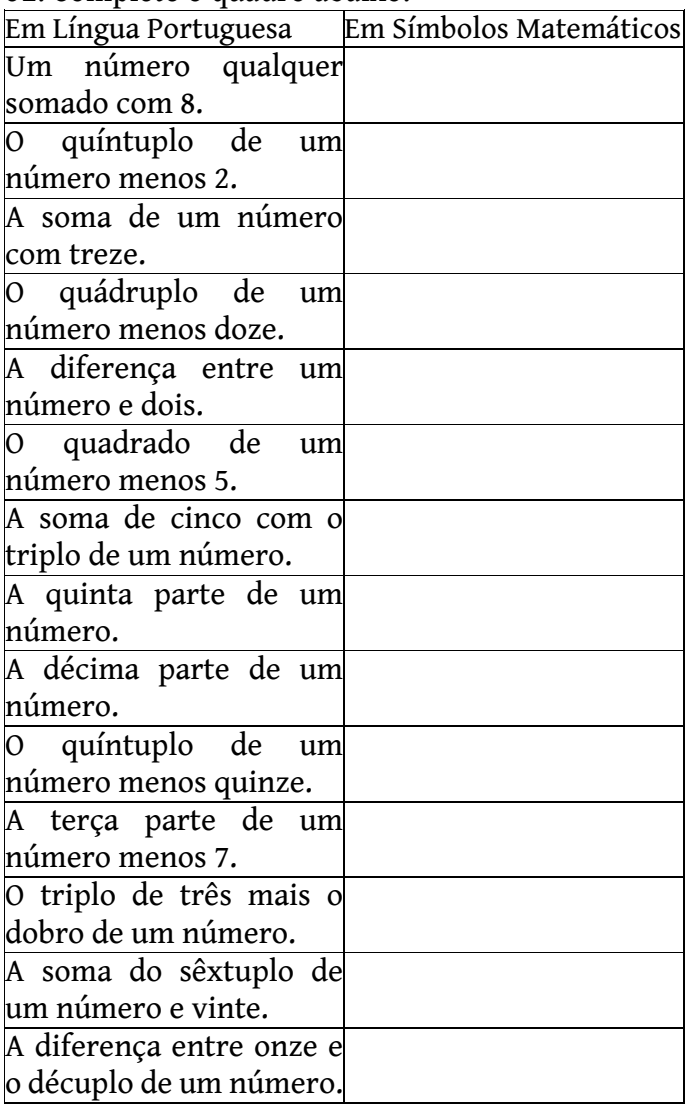

**02**. Simplifique as expressões: a)  $3 + 2x - x + 4 - 5x + 7 - 11x + 8 - x - x$ 

b)  $5 - x - 2 - 3x - 1 - 4x - 11 + 7x - 8 + 9x$ 

c)  $7x + 11 - 4x + 9 - 8x + 5 - 10x + 16 - 14x$ 

**03**. Calcule o valor numérico da expressão  $1 + 2x$ para  $x = 7$ .

**04.** Calcule o valor numérico da expressão  $3x + 1$ ,  $\boxed{09}$ . Copie e preencha a tabela de valores numéricos. sendo  $x$  o número de cada retângulo.

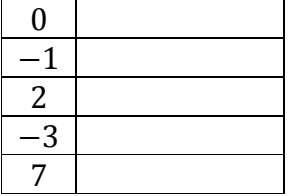

**05**. Observe o carro abaixo e responda quantas rodas há em:

a) 2 carros iguais a esse?

b) 5 carros do mesmo?

c) 7 carros iguais a esse?

d) x carros desse mesmo?

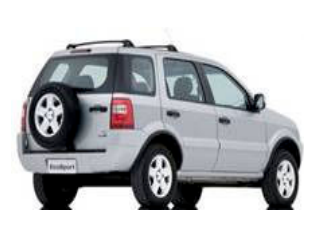

**06**. O número de carros em um estacionamento é Y. a) Quantos carros serão depois de se colocar 10 carros?

b) Quantos carros serão ao dobrar o seu número? c) Quantos serão se tirar 16 carros?

**07**. A variável c representa o preço de uma camiseta e a variável b o preço de um boné. O preço pago por Mauro é representado pela expressão **5c + 2b**.

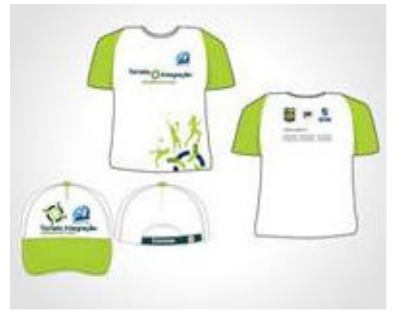

a) O que Mauro comprou?

b) Quanto Mauro gastou, se cada camiseta tiver custado R\$ 18,00 e cada boné, R\$ 7,00?

c) Quanto Mauro gastou em camisetas?

d) Quanto Mauro gastou em bonés?

**08**. Copie e preencha a tabela de valores numéricos.

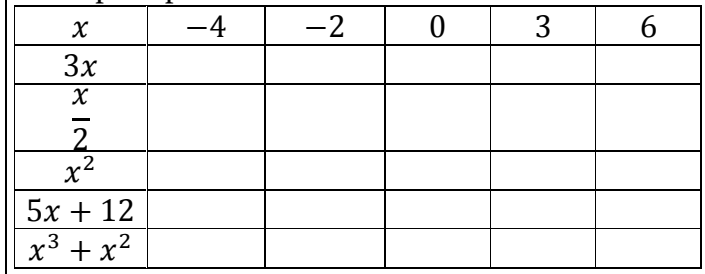

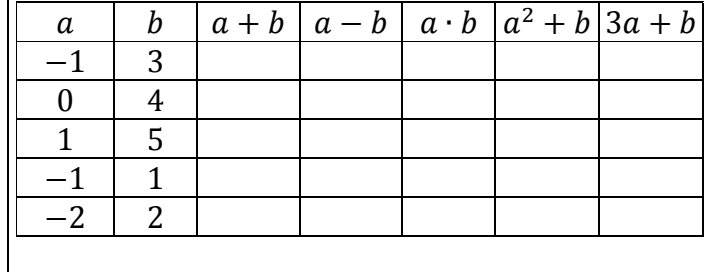